УДК : 347.734:519.6

В.Ю. Дубницкий, А.М. Кобылин, И.В. Шкодина

*Харьковский учебно-научный институт ГВУЗ «Университет банковского дела», Харьков*

# **ФИНАНСОВО-АНАЛИТИЧЕСКИЙ ПРОГРАММНЫЙ КАЛЬКУЛЯТОР ДЛЯ ВЫПОЛНЕНИЯ ВАЛЮТНЫХ РАСЧЁТОВ В УСЛОВИЯХ СТОХАСТИЧЕСКИ НЕОПРЕДЕЛЁННОЙ ВНЕШНЕЙ ЭКОНОМИЧЕСКОЙ СРЕДЫ**

*Приведены основные сведения о финансово-аналитическом программном калькуляторе, предназначенном для выполнения валютных расчётов в условиях стохастически неопределённой внешней экономической среды. Калькулятор оценивает эффективность депозита по следующим схемам: размещение депозита в иностранной валюте без конверсии; размещение депозита в иностранной валюте с двойной конверсией; размещение депозита в национальной валюте без конверсии; размещение депозита в национальной валюте с двойной конверсией. Для выполнения расчетов использована интервальная и евклидова арифметики. Калькулятор реализует выполнение вычислений на основе классической системы аксиом интервальной арифметики, системы аксиом Каухера и нестандартной системы аксиом.*

*Ключевые слова: конверсия валют, валютные операции, интервальные вычисления, система аксиом классической интервальной математики, система аксиом Каухера для интервальных вычислений, система аксиом нестандартной интервальной математики.* 

## **Введение**

В условиях высокой волатильности валютных курсов, наблюдаемой в последнее время в Украине, успех хозяйствующих субъектов (как фирм, так и домохозяйств) зависит от правильно принятых решений на валютном рынке. В Украине покупка валюты традиционно рассматривается как средство сохранения гривневых сбережений. По данным Национального банка Украины, в 2013 г. чистая покупка населением валюты (разница между купленными и проданными объемами) составила \$ 2,9 млрд. грн. (втрое ниже, чем в предыдущем году, когда из банков вывели около \$ 10.2 млрд. грн.); во время Евромайдана был самый большой показатель чистой покупки населением валюты – около \$ 1 млрд; в 2014 г. чистая покупка валюты населением составила \$ 2,4 млрд. Эти данные приведены на официальном сайте Национального банка Украины (//http://www.bank.gov.ua/control/ uk/allinfo).

За последние годы нестабильность обменного курса национальной валюты, обусловленная неопределенностью таких параметров, как частота и скорость его изменения, вызванная совокупным действием внеэкономических факторов, значительно снизила качество статистического прогнозирования её курса. Следует отметить, что вероятностные модели в подобных случаях могут оказаться не только бесполезными, но и вредными: валютные операции уникальны с той точки зрения, что они связаны с конкретными покупателями, действующими в конкретных условиях. В этом случае не выполняется основной гносеологический принцип теории веро-

ятностей – эргодичность ансамбля событий. Исходя из этого, можно сделать вывод, что наиболее адекватным математическим аппаратом для учета всего комплекса неопределенностей при решении плохо формализованных задач финансовой и инвестиционной деятельности банковского учреждения является использование методов интервальной арифметики.

**Анализ литературы.** В работах [1 – 4] подробно рассмотрены задачи, возникающие при выполнении валютных расчётов, методы их решения и экономический смысл получаемых результатов. Несмотря на использование в исследовательских целях современных методов прогнозирования валютного курса, при проведении большинства практических расчётов применяют методику, описанную в работе [5, С. 30 – 35]. Так, как описанный в данном сообщении финансово-аналитический калькулятор использует именно эту методику, то рассмотрим её подробно.

Введём следующие аббревиатуры: СКВ – свободно конвертируемая валюта, НВ – национальная валюта. Будем рассматривать следующие операции:

1. Размещение депозита в иностранной валюте без конверсии: СКВ→СКВ.

2. Размещение депозита в иностранной валюте с двойной конверсией: СКВ→НВ→НВ→СКВ.

3. Размещение депозита в национальной валюте без конверсии: НВ →НВ.

4. Размещение депозита в национальной валюте с двойной конверсией: НВ→СКВ→СКВ→НВ.

В дальнейшем используем следующие условные обозначения:

 $P_v$  – сумма депозита в СКВ;  $P_n$  – сумма депозита в НВ;  $S_v$  – наращенная сумма в СКВ;  $S_n$  – наращенная сумма в НВ;  $K_0$  – курс обмена в начале операции (курс СКВ по отношению к НВ, выраженный в единицах НВ);  $K_1$  – курс обмена в конце операции, курс СКВ по отношению к НВ, выраженный в единицах НВ; n – срок депозита (годы); i – годовая ставка наращения для депозитов в НВ; j – годовая ставка наращения для депозитов в СКВ; i<sub>on</sub> - доходность операции.

Рассмотрим вариант размещения депозита по схеме: СКВ→НВ→НВ→СКВ.

Конечная сумма валютного депозита в СКВ, с учётом роста вклада по схеме простых процентов может быть определена, используя выражения:

$$
S_v = P_v K_0 (1 + ni) \frac{1}{K_i};
$$
 (1)

$$
S_v = P_v \frac{K_0}{K_1} (1 + ni).
$$
 (2)

Очевидно, что с позиций классической математики эти выражения эквивалентны. В работе [6] отмечено, что в интервальной арифметике величина интервала, содержащего результат вычислений, зависит от вида формулы, по которой эти вычисления выполняют. Обоснование выбора того или иного выражения будут рассмотрены ниже.

Множитель наращивания депозита при его размещении по варианту СКВ→НВ→НВ→СКВ определяют, используя выражения

$$
m = \frac{K_0}{K_1} (1 + ni) ; \qquad (3)
$$

$$
m = \frac{1 + ni}{K_1/K_0} \,. \tag{4}
$$

Относительную эффективность рассматриваемой операции, величину i<sub>э</sub>, оценивают по условию:

$$
i_3 = \frac{S_v - P_v}{P_v n}.
$$
 (5)

Для её оценивания используют выражения:

$$
i_3 = \frac{(K_0/K_1)(1+ni)-1}{n};
$$
 (6)

$$
i_{\mathfrak{I}} = ((1 + ni)/(K_1/K_0) - 1)/n \; ; \qquad \qquad (7)
$$

$$
i_3 = (m-1)/n
$$
 (8)

Величину предельных значений абсолютного  $K_{nv}$  и относительного  $k_{nv}$  курсов обмена в конце операции, оценивающих её эффективность, определяют, используя выражения (9) и (10):

$$
K_{nv} = K_0 \frac{1 + ni}{1 + nj};
$$
 (9)

$$
k_{nv} = \frac{1 + ni}{1 + nj} \tag{10}
$$

Правило принятия решения в случае использования величины  $K_{\text{nv}}$  следующее:

– если  $K_{nv} < K_1$ , то выгоден вариант СКВ→НВ→НВ→СКВ;

– если  $K_{nv} \ge K_1$ , то выгоден вариант СКВ→СКВ.

Правило принятия решения в случае использования величины  $k_{nv}$  следующее: если  $k_{nv} < k$ , то выгоден вариант СКВ→НВ→НВ→СКВ; если  $k_{\text{nv}}$  ≥ k ,то выгоден вариант СКВ→СКВ.

В условии (10) принято, что:

$$
k = K_1/K_0 . \tag{11}
$$

Рассмотрим четвёртый вариант размещения депозита по схеме: НВ→СКВ→СКВ→НВ.

Наращенную сумма в национальной валюте, величину *S<sup>n</sup>*, определяют, используя выражения:

$$
S_n = \frac{P_n}{K_0} (1 + nj) K_1 ;
$$
 (12)

$$
S_n = P_n(1+nj)\frac{K_1}{K_0}.
$$
 (13)

Эффективность рассматриваемой операции определяют по условиям:

$$
i_9 = ((K_1/K_0)(1+nj)-1)/n ; \t(14)
$$

$$
i_3 = (k(1+nj)-1)/n.
$$
 (15)

Правила принятия решения о выборе одного из двух вариантов (варианта 3 или варианта 4), то есть размещение депозита в национальной валюте без конверсии (НВ →НВ), или размещение депозита в национальной валюте с двойной конверсией (НВ→СКВ→СКВ→НВ) следующие.

При использовании величины К<sub>nv</sub> принимаем следующее: если  $K_{\text{nv}} > K_1$ , то выгоден вариант НВ→СКВ→СКВ→НВ; если  $K_{nv}$  <  $K_1$ , то выгоден вариант НВ $\rightarrow$ НВ. При использовании величины  $k_{nv}$ принимаем следующее: если  $k_{nv} > k$ , то выгоден вариант НВ→СКВ→СКВ→НВ если  $k_{\text{nv}} \le k$ , то выгоден вариант НВ→НВ.

Описанные методы принятия решения об оценке эффективности предлагаемого способа размещения депозита в калькуляторе реализованы в виде классической (евклидовой) и интервальной арифметики. Теоретические основы выполнения интервальных вычислений рассмотрены в работах [6, 7]. Примеры применение этих методов в процессе выполнения финансовых расчётов рассмотрено в работах [8, 9]. Наибольшее распространение в настоящее время получили три основных системы аксиом выполнения математических операций с интервальными числами. Это классическая аксиоматика интервальной арифметики, изложенная в работах [6, 7], система аксиом Каухера, изложенная в работе [7] и система аксиом нестандартной интервальной арифметики, изложенная в работе [8]. Влияние вила выбранной системы аксиом на величину итогового интервала исследовано в работах [9, 11].

Постановка задачи. Создание специализированного программного финансово-аналитического калькулятора, предназначенного для выполнения валютных расчётов с использованием аксиом интервальной арифметики для выбора наилучшего способа размещения депозита.

### Полученные результаты

Описанный в настоящем сообщении программный финансово-аналитический калькулятор представляет собой дальнейшее развитие работ, выполненных авторами ранее и защищённых свидетельствами [12, 13]. В нём реализована методика выбора наилучшего размещения депозита, приведенная в работе [5] и описываемая условиями (1)...(15). Все вычисления выполняются с использованием классической аксиоматики интервальной арифметики, системы аксиом Каухера и системы аксиом нестандартной интервальной арифметики.

В описываемом финансово-аналитическом калькуляторе, по сравнению с ранее разработанными калькуляторами [12, 13] добавлены две новых функции:

1) выбор интервального числа, имеющего наименьшую ширину;

2) выполнение операции сравнения интервальных чисел для реализации отношения «БОЛЬШЕ» или «МЕНЬШЕ».

Первая функция нужна для выбора из нескольких результатов вычисления одной и той же величины той, которая имеет наименьшую неопределённость. В этом случае мерой неопределённости служит ширина получаемого интервала.

Вторая функция необходима для реализации правила принятия решения о наилучшем способе размещения депозита.

Рассмотрим множество R-множество действительных чисел. Определим заданное на нём интервальное число А следующим образом:

$$
A = \left[\underline{a}; \overline{a}\right] = \left\{x \in R \left\{\underline{a} < x \le \overline{a}\right\}. \right. \tag{16}
$$

Для непосредственного вычисления выражений (1)...(15) используем теорему об интервальном расширении функций, приведенную в работах [6, 7] и программно реализованной в описываемом финансово-аналитическом калькуляторе.

Шириной интервала называют величину:

$$
wid A = a - a.
$$
 (17)

Для  $A_1$ ,  $A_2$ , ...  $A_i$ , ...  $A_n$  интервальных чисел, полученных по результатам n вычислений величины А, в качестве результата Е<sub>д</sub> выбираем то число, для которого справедливо условие:

$$
E_A = \min_i \left( \text{wid} A_i \right). \tag{18}
$$

Лля решения поставленной залачи предложена программная система, реализованная на языке С# и позволяющая выполнять расчеты, основанные на применении рассмотренных в данной работе систем аксиом интервальной математики. Перед началом работы нужно в главном окне системы (рис. 1) установить курсор на поле «Блок интервальных калькуляторов, реализующих аксиомы интервальной математики».

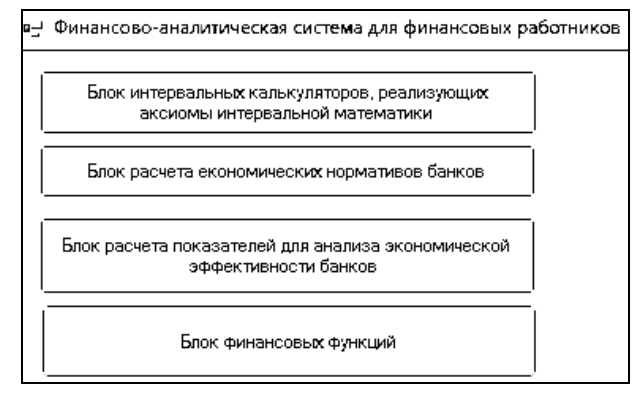

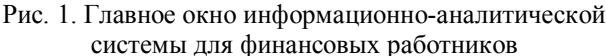

В результате откроется окно (рис. 2), в котором можно выполнить расчеты в одной из предложенных систем аксиом или во всех, включенных в предлагаемый калькулятор.

Для выполнения расчетов в главном окне (рис. 1) устанавливают курсор на поле «Блок финансовых функций». В результате откроется окно (рис. 3), в котором в группе «Конверсия валюты и наращивания процентов» можно выбрать «Определение в интервальном виде операций по конверсии валюты и наращивания процентов (простые проценты)». После этого вводят в соответствующие поля начальные данные в интервальном виде и, используя соответствующие элементы управления, проводят расчеты по определению в интервальном виде конечной наращенной суммы при двойной и прямой конвертации. По умолчанию расчеты выполняются для нестандартной интервальной математики [8]. В случае потребности выполнить расчеты в классической интервальной математике или полной интервальной математике Каухера в блоке «Виды интервальной математики» нажимают соответствующую радиокнопку и повторяют расчеты для выбранной системы аксиом. Пример расчета приведен на рис. 5.

Для расчетов конверсионных операций нужно в главном окне системы (рис. 2) установить курсор на поле «Конверсия валюты и наращивания процентов». В результате откроется окно (рис. 4, 5), в котором, в группе «Определение в интервальном виде конечной наращенной суммы в CKB» ввести в именуемые поля начальные данные в интервальном виде, и используя элементы управления, получить результаты расчетов по можно выбрать соответствующий показатель и выполнить расчеты избранного показателя.

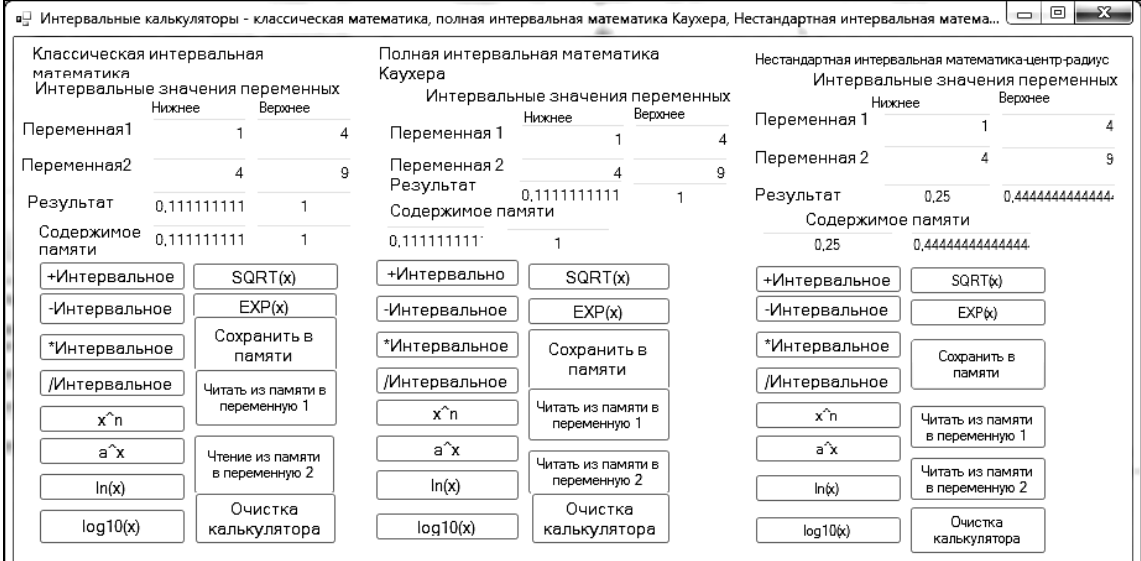

Рис. 2. Окно интервальных калькуляторов с соответствующими полями для введения данных с элементами управления

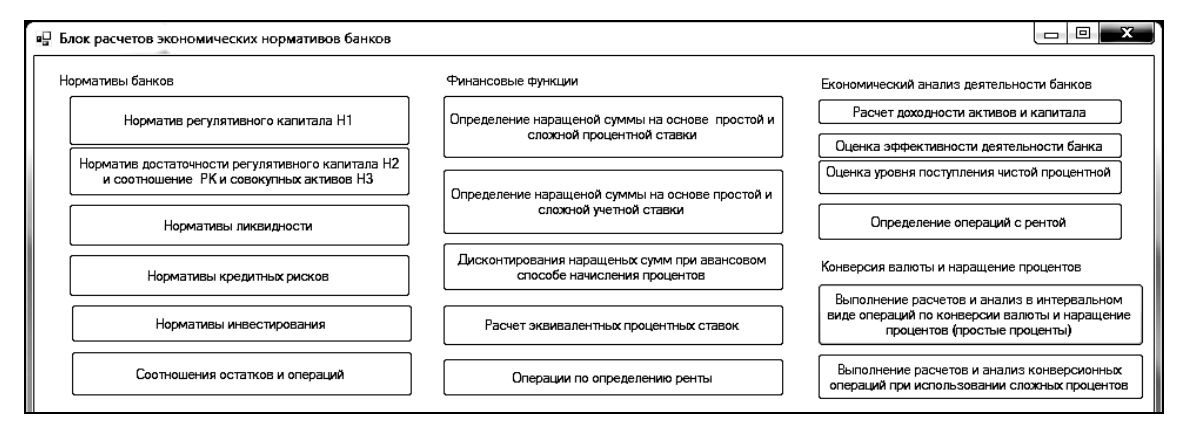

#### Рис. 3. Окно выбора нормативов банка для расчета

| ¤ Конверсия валюты и наращение суммы депозиту при использовании простой ставки                          |                                       |                |                                                                                        |                            |                                                                          |                                                                  | $\Box$              | 回                     |
|----------------------------------------------------------------------------------------------------|---------------------------------------|----------------|----------------------------------------------------------------------------------------|----------------------------|--------------------------------------------------------------------------|------------------------------------------------------------------|---------------------|-----------------------|
| Выбор вида интервальной математики                                                                      |                                       |                |                                                                                        |                            |                                                                          |                                                                  |                     |                       |
| Классическая интервальная математика                                                                    |                                       |                | ○ Полная интервальная математика Каухера (•) Нестандартная интервальная математика     |                            |                                                                          |                                                                  |                     |                       |
| Определение в интервальном виде конечной                                                                |                                       |                | Определение доходности конверсионной операции                                          |                            |                                                                          |                                                                  |                     |                       |
| (наращеной) суммы в СКВ<br>Вариант СКВ->Нац.валюта ->Нац.вавлюта->СКВ                                   | Интервальные значения<br>Нижнее       | Верхнее        | Вараант: СКВ->Нац.валюта->Нац.валюта-> СКВ                                             | Интервальные значения      |                                                                          | Конверсия валюты<br>Вариант: Нац.валюта-> СКВ-> СКВ-> Нац.валюта |                     | Интервальные значения |
| Ко-курс обмена в начале операции<br>(Курс СКВ в национальной валюте)                                    | 22.50                                 | 23.20          |                                                                                        | Нижнее                     | Верхнее                                                                  |                                                                  | Нижнее              | Верхнее               |
| К1- Курс обмена в конце операции                                                                        | 24.50                                 | 25.20          | le - простая ставка процентов                                                          | 0,00892857 0.0311836       |                                                                          | Pn - Сумма депозита<br>в национальной валюте                     | 1000000             | 1000000               |
| п - срок депозита (в месяцах)<br>і - ставка наращения для депозитов<br>в национальной валюте (проценты) | 6                                     | £              | le1 - простая ставка процентов -0,0252380<br>le2 - простая ставка процентов -0.0252380 | $-0.0252380$<br>1.03623188 | 0.0663265<br>0.0663265<br>0.0663265<br>1.0514018<br>23.315217; 23.656542 | Sn - Наращена сумма в<br>нацоональной валюте                     | 1129956.89  1159200 |                       |
|                                                                                                    | 14.5                                  | 25             | le3 - простая ставка процентов                                                         |                            |                                                                          |                                                                  | 1127000             | 1162241.3             |
| Ру - Сумма депозита в СКВ<br>ј - Ставка наращения для<br>для конкретного вида СКВ (проценты) '          | 1000                                  | 1000           |                                                                                        |                            |                                                                          |                                                                  |                     |                       |
|                                                                                                    |                                       | 14             | к -отношение курсов валют                                                              |                            |                                                                          | Прямое инвестирование                                            | 1072500             | 1125000               |
|                                                                                                    |                                       |                | Кt - Максимально допустимое<br>значение курса обмену                                   |                            |                                                                          | le-эквивалентная ставка1 в экд                                   |                     | 0.32448275            |
| m - Множитель наращения с<br>учетом двойного конвертирования                                            | 0.987380952                           | 033163265.1    |                                                                                        |                            |                                                                          | le-эквивалентная ставка2 0.176401869                             |                     | 0.2175362             |
|                                                                                                    | 0.987380952                           | 1.033163265. 2 | Определение доходности<br>конверсионных операций в                                     |                            |                                                                          |                                                                  |                     |                       |
| Sv наращеная сумма в СКВ                                                                                | 1004.464285                           | 1015.591836.   | целом                                                                                  |                            |                                                                          | Определение наращеной<br>суммы в нац валюте                      |                     |                       |
| Sv- Прямое наращение СКВ                                                                                | 1035                                  | 1070           |                                                                                        |                            |                                                                          |                                                                  |                     |                       |
| Ввести данные<br>контрольного примера                                                                   | Рассчитать сумму<br>(наращеную) в СКВ |                |                                                                                        |                            |                                                                          |                                                                  |                     |                       |

Рис. 4. Общий вид окна для выполнения конверсионных операций и анализа их прибыльности

Дальше нужно ввести в соответствующие поля начальные данные в интервальном виде и, используя соответствующие элементы управления, получить значение наращенной суммы с учетом двойной конвертации и прямого наращивания суммы в СКВ. По

умолчанию расчеты выполняются для нестандартной интервальной математики.

**Пример.** Предполагается поместить 1000 долл. на гривневый депозит. Курс продажи на начало депозита находится в интервале [22,5; 23,20] грв. за долл., ожидаемый курс покупки находиться в интервале [24,50, 25,20] грв. Процентные ставки: i*=*[14,5%, 25,0%], j*=*[7%, 14%]. Срок депозита – шесть месяцев. В этом случае согласно расчетам (рис. 5), прямое наращение исходной долларовой суммы дает лучший результат. После анализа доходности конверсионной операции (рис. 6) выдается максимально допустимое значение  $K_1 = [23,316217]$ , 23,656542]. Это говорит о том, что если курс доллара в гривнях к концу срока депозита будет меньше [23,316217, 23,656542], то выгоднее применить конверсию, если же будет больше полученного допустимого значения, то целесообразнее непосредственный депозит в СКВ. В нашем случае он больше [24,50, 25,20] и выдается соответствующая рекомендация (рис. 7). Если же курс обмена будет меньше допустимого [23,20, 23,40] (рис. 8), то целесообразнее применить конверсию (рис. 9).

В блоке функций «Определения прибыльности конверсионных операций» выполняется анализ и предоставляются рекомендации (рис 6, 7).

| Определение в интервальном виде конечной                              |                                       |                          |   |  |  |
|-----------------------------------------------------------------------|---------------------------------------|--------------------------|---|--|--|
| (наращеной) суммы в СКВ<br>Вариант СКВ->Нац.валюта ->Нац.вавлюта->СКВ | Интервальные значения<br>Нижнее       | Верхнее                  |   |  |  |
| Ко-курс обмена в начале операции<br>(Курс СКВ в национальной валюте)  | 22.50                                 | 23.20                    |   |  |  |
| К1- Курс обмена в конце операции                                      | 24.50                                 | 25.20                    |   |  |  |
| п - срок депозита (в месяцах)<br>і - ставка наращения для депозитов   | 6                                     | 6                        |   |  |  |
| в национальной валюте (проценты)                                      | 14.5                                  | 25                       |   |  |  |
| Рv - Сумма депозита в СКВ                                             | 1000                                  | 1000                     |   |  |  |
| ј - Ставка наращения для<br>для конкретного вида СКВ (проценты) /     |                                       | 14                       |   |  |  |
| т - Множитель наращения с                                             |                                       | 0.987380952 1.0331632653 | 1 |  |  |
| учетом двойного конвертирования                                       | 0.987380952                           | 1.033163265.             | 2 |  |  |
| Sv наращеная сумма в СКВ                                              |                                       | 1004.464285 1015.591836. |   |  |  |
| Sv- Прямое наращение СКВ                                              | 1035                                  | 1070                     |   |  |  |
| Ввести данные<br>контрольного примера                                 | Рассчитать сумму<br>(наращеную) в СКВ |                          |   |  |  |

Рис. 5. Блок расчета наращиваемой суммы при двойной конвертации СКВ и прямом наращивании суммы в СКВ

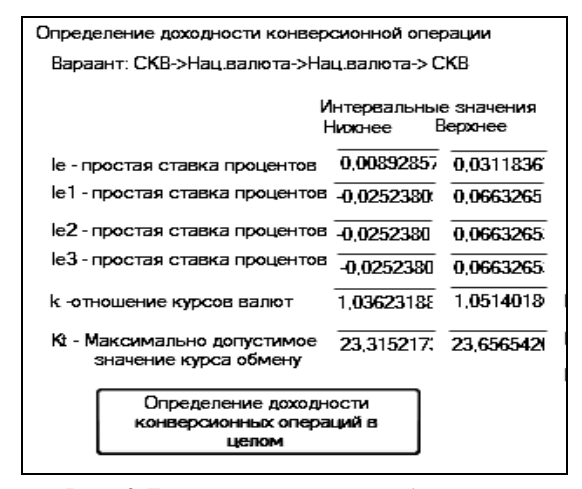

Рис. 6. Блок определения прибыльности конверсионных операций

#### .<br>Рекомендация:

Рекомендуется использовать непосредственно депозит по схеме: Нац.валюта-> СКВ-> СКВ-> Нац.валюти Первий шаг: Покупка СКВ за нац.валюту; Второй шаг: Открытие депозита в СКВ и наращение суммы на эту сумму в CKB: .<br>Третий шаг: Получение нарашеной сумми, в нац. валюте. OK

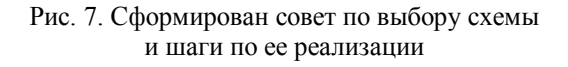

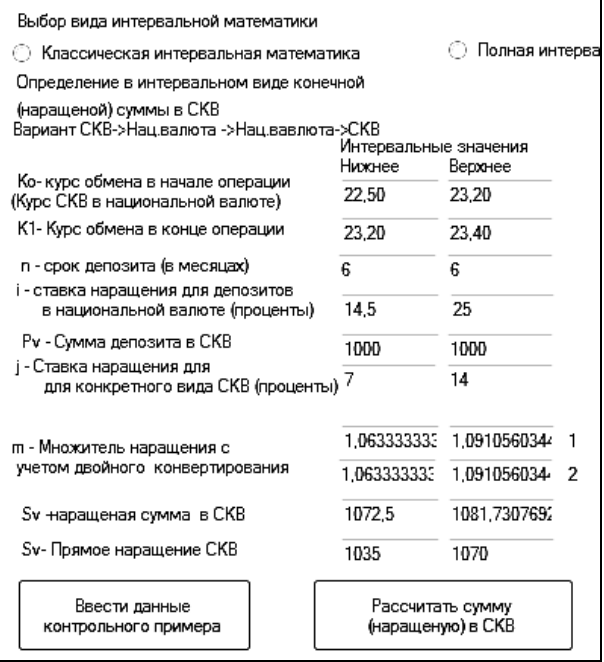

Рис.8. Результаты расчета при значении курса обмена меньше допустимого

Рис. 9. Рекомендация по использовании конверсии при курсе обмена меньше допустимого значения  $K_1$ 

Описанный в данном сообщении финансовоаналитический программный калькулятор при его опытном применении получил положительные оценки пользователей.

#### **Выводы**

1. Приведены основные сведения о программном калькуляторе, предназначенном для выполнения валютных расчётов в условиях стохастически неопределённой внешней экономической среды.

2. Калькулятор оценивает эффективность депозита по следующим схемам: размещение депозита в иностранной валюте без конверсии; размещение депозита в иностранной валюте с двойной конверсией; размещение депозита в национальной валюте

без конверсии; размещение депозита в национальной валюте с двойной конверсией.

3. Для выполнения расчетов использована интервальная и евклидова арифметики. Калькулятор реализует выполнение вычислений на основе классической системы аксиом интервальной арифметики, системы аксиом Каухера и нестандартной системы аксиом.

### **Список литературы**

*1. Абрамов А.В. Перспектива применения нейронных сетей для прогнозирования валютного рынка FOREX. [Текст] / А.В. Абрамов // Применение инновационных технологий в научных исследованиях: сб. науч. ст. по материалам Междр. НПК, редкол.: А.В. Филонович (отв. ред.) [и др.]. – Курск: Юго-Зап. гос. ун-т, 2011. – С. 194.*

*2. Герцекович Д.А. Финансовые рынки: система игры на противофазе. [Текст] / Д.А. Герцекович. – Иркутск: Изд-во Иркут. гос. ун-та, 2012. – 156 с.*

*3. Марина Е.В. Метаматематическое моделирование прогноза валютных курсов [Текст] / Е.В. Марина // Молодежь XXI века: шаг в будущее. – 2011. – Т. 8. – С. 53-54.*

*4. Шкодіна І.В. Особливості управління валютним курсом в Україні на сучасному етапі [Текст] / І.В. Шкодіна, О.В. Стрельник // Молодий вчений. – 2014. – №11. – С. 114-116.*

*5. Четыркин Е.М. Методы финансовых и коммерческих расчётов [Текст] / Е.М. Четыркин. – М.: «Дело Лтд» , 1995. – 320 с.*

*6. Алефельд Г. Введение в интервальные вычисления [Текст] / Г. Алефельд, Ю. Херцбергер. – М.: Мир, 1987. – 259 с.*

*7. Шарый С.П. Конечномерный интервальный анализ [Текст] / С.П. Шарый. – Новосибирск: Изд. «XYZ», 2010. – 601 с.*

*8. Жуковская О.А. Исследование нестандартных интервальных арифметических операций. [Текст] / О.А. Жуковская // Системні дослідження та інформаційні технології. – 2005. – № 2. – С. 106-116.*

*9. Дубницький В.Ю. Використання нестандартних інтервальних операцій для зменшення невизначеності у процесі виконання фінансових розрахунків [Текст] / В.Ю. Дубницький, А.М. Кобилін // Вісник університету банківської справи Національного банку України. 2014. – № 1 (19). – С. 255-260.*

*10. Дубницький В.Ю. Порівняльний аналіз результатів планування нормативів банківської безпеки засобами класичної та нестандартної арифметики. [Текст] / В.Ю. Дубницький, А.М. Кобилін // Радіоелектронні і комп'ютерні системи. – 2014. – № 5 (69). – С. 29-33.*

*11. Дубницкий В.Ю. Решение обратной задачи интервального анализа поисковым методом [Текст] / В.Ю. Дубницкий, А.М. Кобылин // Вісник Харківського національного університету імені В.Н. Каразіна. – 2014. – № 1131. – С. 54 -72.*

*12. Кобилін А.М. Свідоцтво про реєстрацію авторського права на твір «Комп'ютерна програма «Програмна система для обчислення ефективності банківських операцій з цінними паперами з використанням нестандартних інтервальних арифметичних операцій» [Текст] / Державна служба інтелектуальної власності України, № 55492 від 02.07 2014 р.*

*13. Дубницький В.Ю., Кобилін А.М. Свідоцтво про реєстрацію авторського права на твір «Комп'ютерна програма «Спеціалізований програмний продукт «Фінансово-аналітичний калькулятор» [Текст] / Державна служба інтелектуальної власності України, №41741 від 11.01.2012р.*

*14. Ковальчук К.Ф. Метод порівняння нечітких чисел за їх абсолютною величиною як визначення критерію оптимальності моделювання експертної оцінки / К.Ф. Ковальчук, Є.Ю. Щербаков // Моделювання та інформаційні системи в економіці. – 2007. – Вип. 75. – С. 69-74.*

#### *Поступила в редколлегию 15.10.2015*

**Рецензент:** д-р экон. наук, проф. С.В. Кавун, Харьковский учебно-научный институт ГВУЗ «Университет банковского дела», Харьков.

#### **ФІНАНСОВО-АНАЛІТИЧНИЙ КАЛЬКУЛЯТОР ДЛЯ ВИКОНАННЯ ВАЛЮТНИХ РОЗРАХУНКІВ В УМОВАХ СТОХАСТИЧНО НЕВИЗНАЧЕНОГО ЗОВНІШНЬОГО ЕКОНОМІЧНОГО СЕРЕДОВИЩА**

### В.Ю. Дубницький, А.М. Кобилін, І.В. Шкодіна

*Наведено основні відомості про програмний калькулятор, призначений для виконання валютних розрахунків в умовах стохастично невизначеного зовнішнього економічного середовища. Калькулятор оцінює ефективність депозиту за наступними схемами: розміщення депозиту в іноземній валюті без конверсії; розміщення депозиту в іноземній валюті з подвійною конверсією; розміщення депозиту в національній валюті без конверсії; розміщення депозиту в національній валюті з подвійною конверсією .Для виконання розрахунків використано інтервальну та евклидову арифметику. Калькулятор реалізує виконання обчислень на основі класичної системи аксіом інтервальної арифметики, системи аксіом Каухера і нестандартної системи аксіом.*

*Ключові слова: конверсія валют, валютні операції, інтервальні обчислення, система аксіом класичної інтервальної математики, система аксіом Каухера для інтервальних обчислень, система аксіом нестандартної інтервальної математики.* 

### **FINANCIAL ANALYTICAL CALCULATOR FOR CURRENCY CALCULATIONS UNDER STOCHASTICALLY INDETERMINATE AMBIENT ECONOMIC ENVIRONMENT**

V.Yu. Dubnitskiy, A.M. Kobylin, I.V. Shkodina

*Basic data specified on programmable calculator intended for currency calculations under stochastically indeterminate external economic environment. Calculator estimates deposit efficiency by such schemes: deposit placement in national currency without conversion; deposit placement in foreign currency with double conversion. Calculations are effected using interval and Euclidean arithmetic. Calculations are performed on the basis of classic axiom system of interval arithmetic, Kaucher axiom system and non-standard axiom system.*

*Keywords: currency conversion, currency operations, interval calculations, classic interval mathematics axiom system, Kaucher axiom system for interval calculations, non-standard interval mathematics axiom system.*